# **Budowa Dashboardów Analitycznych w MS Excel**

## **Opis**

Szkolenie Budowa Dashboardów Analitycznych w MS Excel to intensywny trzydniowy kurs, który umożliwi uczestnikom opanowanie zaawansowanych umiejętności w tworzeniu efektywnych pulpitów analitycznych w MS Excel. Uczestnicy dowiedzą się, jak projektować i dostosowywać dashboardy do potrzeb menedżerskich, wykorzystując różnorodne źródła danych. Kurs obejmuje również obszerny zakres funkcji i narzędzi Excela dedykowanych budowie pulpitów oraz praktyczne aspekty prezentacji danych.

## **Czego Cię nauczymy**

#### Pozyskiwanie Danych Źródłowych Dynamiczne Wykresy i Grafiki

W tym module uczestnicy zdobywają umiejętności efektywnego pozyskiwania danych z różnych źródeł. Wprowadzenie do importu plików tekstowych, pobierania danych ze stron internetowych oraz łączenia danych z bazami danych, takimi jak MS Access czy SQL Server, pozwala na skuteczne gromadzenie informacji.

Moduł ten koncentruje się na budowie i efektywnym wykorzystaniu tabel przestawnych. Uczestnicy opanowują techniki budowy tabeli przestawnej zarówno na podstawie zwykłej listy danych, jak i za pomocą istniejących tabel. Przećwiczenia obejmują także filtry, fragmentatory oraz osie czasu w tabelach przestawnych. Poprzez poznanie funkcji odświeżania danych uczestnicy są gotowi do dynamicznego analizowania informacji.

W tym module skupiamy się na efektywnym przedstawianiu danych za pomocą dynamicznych wykresów. Uczestnicy dowiadują się, jak dostosować wykresy do różnych potrzeb prezentacyjnych, wybierać odpowiednie dane oraz korzystać z zaawansowanych funkcji.

### Tabele Przestawne **Budowa Pulpitu Analitycznego**

W tym kluczowym module uczestnicy integrują zdobyte umiejętności w projektowaniu pulpitu analitycznego. Skupiamy się na przenoszeniu wykresów, wykorzystaniu tabel z obliczeniami oraz odpowiednim rozmieszczeniu danych przy użyciu narzędzi. Uczestnicy poznają także formanty sterujące, takie jak przyciski, listy rozwijane czy suwaki, umożliwiające interaktywne zarządzanie danymi. Moduł ten kładzie nacisk na praktyczne zastosowanie w projektach.

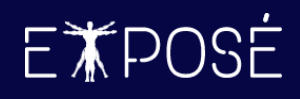

## **Program szkolenia**

#### 1. Podstawy Pulpitu Menedżerskiego

- Definicja pulpitu menedżerskiego
- Przykłady typowych KPI dla różnych branż
- Proces projektowania pulpitu analitycznego

#### 2. Pozyskiwanie Danych Źródłowych

- Import plików tekstowych do MS Excel
- Pobieranie danych ze stron internetowych
- Konsolidacja plików MS Excel
- Wprowadzenie do Power Query

### 3. Przygotowanie i Obróbka Danych Źródłowych

- Zastosowanie formuł i funkcji Excela
- X.WYSZUKAJ, WYSZUKAJ.PIONOWO, INDEKS, PODAJ.POZYCJĘ, X.DOPASUJ, UNIKATOWE, SORTUJ, PRZESUNIĘCIE, ADR.POŚR
- DZIEŃ, MIESIĄC, ROK, DATA.RÓŻNICA, DZIEŃ.TYG
- LET, WARUNKI, JEŻELI, LUB, ORAZ, JEŻELI.BŁĄD
- USUŃ.ZBĘDNE.ODSTĘPY, PODZIEL.TEKST, DŁ, ZNAJDŹ, LEWY, PRAWY, FRAGMENT.TEKSTU
- ŚREDNIA.WARUNKÓW, MAKS.WARUNKÓW, LICZ.WARUNKI, MEDIANA, MAX.K
- SUMA.WARUNKÓW, ZAOKR, ZAOKR.GÓRA, ZAOKR.DÓŁ, ZAOKR.W.GÓRĘ, ZAOKR.W.DÓŁ
- CZY.BŁĄD, CZY.PUSTA

#### 4. Dynamiczne Wykresy i Grafiki

- Wybór danych prezentowanych na wykresie
- Tworzenie i przenoszenie wykresów
- Modyfikowanie i formatowanie elementów wykresu
- Zmiana zakresu danych na wykresie
- Style, układy i kolory wykresu
- Szablony wykresu
- Wykresy kombinowane
- Filtrowanie wykresu
- Omówienie karty Projekt wykresu i Formatowanie
- Dobór skali wykresu
- Etykiety niestandardowe, np. wykorzystujące ikony
- Wykresy na mapach
- Praca z kształtami i hiperłączami

#### 5. Formatowanie Warunkowe i Niestandardowe

- Wyróżnianie komórek
- Paski danych
- Skale kolorów
- Formatowanie warunkowe dat
- Formatowanie warunkowe liczb
- Formatowanie warunkowe przy wykorzystaniu formuł
- Niestandardowe formaty liczb oraz dat
- Wykorzystanie symboli zastępczych
- Separator dziesiętny, tysięcy, milionów

#### 6. Tabele i Wykresy Przestawne

- Wstęp do tworzenia tabel przestawnych
- Grupowanie danych
- Sortowanie i filtrowanie w tabelach przestawnych
- Zmiana typów podsumowań oraz pokazywanie wartości jako
- Tworzenie niestandardowych obliczeń za pomocą Pola obliczeniowego
- Ustawienia pola wartości i format liczb
- Style i opcje stylu tabel przestawnych

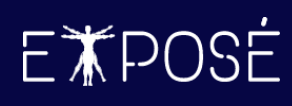

- Sumy częściowe, końcowe i układ raportu
- Odświeżanie raportu i zmiana źródła danych
- Strony filtru raportu
- Tworzenie wykresów przestawnych
- Analiza i naprawa danych źródłowych do tabeli przestawnej
- Bufor tabeli przestawnej (Pivot Cache)
- Funkcja WEŹDANETABELI

#### 7. Budowa Pulpitu Analitycznego

- Przenoszenie wykresów
- Wykorzystanie tabel z obliczeniami
- Narzędzie Aparat fotograficzny
- Odpowiednie rozmieszczenie przygotowanych danych
- Formanty Sterujące
- Przyciski, listy rozwijane, grupy opcji, suwaki
- Zmiana kluczowych parametrów za pomocą formantów
- 8. Zaawansowane techniki wykorzystania pulpitów analitycznych
	- Dystrybucja pulpitu
	- Ograniczenie możliwości wprowadzania danych
	- Ochrona pulpitu i blokada obiektów typu wykres, tabela
	- Ukrywanie danych źródłowych
	- Tips & Tricks
- 9. Ćwiczenia i praktyczne Zastosowanie
	- Uczestnicy pracują nad indywidualnymi projektami
	- Sesja pytań i odpowiedzi, dzielenie się doświadczeniem

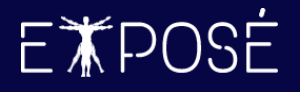

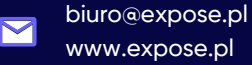

## **Czas trwania**

3 dni (24 godziny)

## **Certyfikat**

Uczestnicy szkolenia otrzymują imienne certyfikaty sygnowane przez Expose sp. z o. o.

## **Cena szkolenia**

1 790 PLN netto (VAT 23%) za osobę (szkolenie grupowe)

8 990 PLN netto (VAT 23%) w trybie indywidualnym (1 na 1 z trenerem)

## **Cena szkolenia zawiera**

- przygotowanie i przeprowadzenie szkolenia przez Certyfikowanego Trenera Microsoft (MCT)  $\odot$
- $\odot$ zapewnienie autorskich materiałów szkoleniowych dla uczestników szkolenia w wersji papierowej oraz w wersji elektronicznej – roczny dostęp do platformy szkoleń online
- $\odot$ wystawienie certyfikatów po zakończonym szkoleniu
- $\odot$ rekomendacje dla uczestników szkolenia w zakresie dalszej pracy w obszarze szkolenia
- pakiet konsultacji z wykładowcą po zakończonym szkoleniu w razie jakichkolwiek niejasności  $\odot$ przez okres 3 miesięcy
- $\odot$ całodzienny serwis kawowy oraz lunch

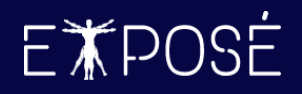

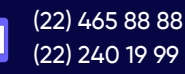

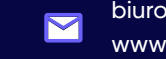

biuro@expose.pl www.expose.pl